# Remote List Viewer (LifeTime) Activation Code For PC [Updated]

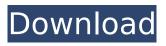

### Remote List Viewer Crack + Free Download For Windows

Not only you can view these lists for numerous location, but you can also manage them alongside libraries, while also being able to toggle between remote list views as well as hide the remote list toolbar. In order to do that, you need to make sure that you already deployed the KwizCom Foundation package to the SharePoint server. Remote List Viewer Screenshot: NOTE: If you have any questions, such as the one we raised here, then please let us know via the comments section or feel free to contact us directly. Internet of Things (IoT) has been evolving by leaps and bounds in the past few years. What was initially focused on sensor and device integration is now transforming into a wide scale network that connects anything and everything; phones, PCs, servers, laptops, shoes and much more, turning them into a wireless connected universe. This universal connectedness becomes possible as a result of the wide spread adoption of WiFi technology and the resulting falling prices of the wireless chip set. The result is a plethora of IoT devices that are being bought and sold like hot cakes. The benefits that IoT promises are too numerous to mention, and some of them are listed as follows: In today's world, Data Security is at the top of everyone's list. In the late 90's, early 2000's when the first servers and PCs started being used, Network Administrators had an easier time when they wanted to secure the content of the data. They could easily lock down the whole network by restricting the Internet domain or restrict the running of FTP clients by denying remote access. However, with the growing adoption of social media and popular Internet platforms like Facebook, along with the increased usage of devices connecting through various networks, the task of securing data and keeping it protected from outside intrusions becomes a lot harder. One of the most important tools that Data Security Administrators use to keep their data secure is File Vault 2. More often than not, when a company wants to adopt a Private Cloud, it requires a lot of space to store data. The obvious solution is to use the most accepted form of data storage - the Data Center, but that is just not a feasible option in this age. Private clouds are used to give companies options to protect data without the need to hire dedicated Data Center staff. The data in the Private Cloud is then copied and backed up to storage media, like a tape library. This is also the reason why we were challenged to find out the

### **Remote List Viewer Crack Download**

Remote List Viewer Torrent Download is a free SharePoint web part that helps administrators and employees with the proper view of lists and libraries in SharePoint even if they are not located on the same server where the current application is. This web part is a classic example of "why doesn't SharePoint have this feature when it is so wanted?". Basically, it is limited by using MS Visual Studio to develop SharePoint web parts. It is limited to 10 views, and you can only use the List Viewer to view list items. It's definitely a great web part, but does it have a heart? No... It does not have a heart, and it is not a SharePoint heart either. It does not even provide a really good reason to install this web part in your site. So, if you require this kind of a web part, it is completely likely that you have a performance issue. You are probably like many other customers, who have installed this web part and do not know where it came from. Remote List Viewer Activation Code in a nutshell: You probably don't have any other option than to install the web part. And if you do not intend to install this web part on every single site, you will most likely do so without even thinking. And in that case, you should know what you're doing, but I guess not. In fact, the web part is available through the SharePoint Add-in Catalog, a collection of pre-created SharePoint Add-ins that suit the majority of scenarios. SharePoint Web Parts Scenarios: Maybe you are already aware of some of the most common use cases in which you would want to use the List Viewer web part. Admins - Viewing permissions levels of the lists and libraries, for example. Also, the admin can modify the visibility of the web part to suit his needs (although it is not that easy, by the way). Customers - These people are pretty much the ones who end up installing this web part. It gives them a guick way to access a remote list, which is not available on the same server, from the View tab of the ribbon. To sum it up,

this web part aims to simplify the task of switching between the server's list view, which is not always the case when using the List Viewer web part of the SharePoint server's library. Key Features: Remote List 3a67dffeec

## Remote List Viewer Full Version [Win/Mac] [Latest]

\* Remote List Viewer enables administrators to open external lists in SharePoint. \* Remote List Viewer web part offers a variety of list views - most of the list views are compatible with most of the SharePoint lists - and list's page layouts. \* Remote List Viewer supports multiple locations - you can use it to remotely view lists in SharePoint or to remote manage them. \* Remote List Viewer can also be used to remotely manage library views. \* Remote List Viewer supports side-by-side management of remote lists, and view them in a variety of presentations. if there is no add-ins one may want to install other then add-ins i suggest them to simply browse the internet and they will come in contact with the tools which are helpful, the tools will determine their future, i also suggest them to hit the sharepoint blogs and build up their knowledge, this is the quickest way to learn,... This is great stuff, but I guess most people are already aware of that since it's a commonly needed feature (and by needed I mean: you often ask about accessing other SharePoint lists from other locations than the one you are currently connected to on your server). But, kudos for this video, it's really nice to see a good explanation of it. I don't think "install your office products on your home computer." is a good solution, so if you can't get that list view / manage that list view / do that list view and manage that list view from that location without an add-in, well, that's a problem not solved. Sure, you can have the list view you need open for viewing and you can manage it "side-by-side," but then what? OK, you're talking about launching what you need for your specific work tasks. Sure, you could do that. But, now your options are pretty constrained and you're limited to a single workflow action. (But, you can always create multiple workflow actions.) You could launch another workflow action but now you're launching a window that needs to be saved to you computer. That's fine, it's just another step but now you have to sync it to the destination. Now, you can streamline that task, creating a specific document and putting it in the user's doc library. But, what if you want to launch that workflow action the next time that user logs into the site? Well, you still need to save the

#### What's New In?

Puppet for SharePoint Web Parts, which works with both SharePoint 2007 and SharePoint 2010. Puppet Lists Puppet Lists have been a feature of SharePoint since the beginning and represent a major advancement for lists in SharePoint, as lists are created and edited from within a single application. A group of developers has been dedicated to making sure that toplists that can be used as lists for other SharePoint applications, such as Web Parts, RSS, Views or other applications that support lists. Real Time: Work w/ SharePoint Lists of MSDN Article - Twitter Summary: Hmmm... Everything you need to know about Microsoft SharePoint 2013 can be yours with just a few clicks of your mouse. In this little hands-on guide, you'll work with lists, items and fields in SharePoint 2013, as well as review available options, features and the many new built-in data types. The \$120 version includes 2,000 trials About the Author Ben Young With a Master's degree in computer science, Ben Young started his career as a developer and his current duties include architecting innovative solutions using many technologies, primarily Java, PL/SQL,.Net, SharePoint and SQL Server. His experience also includes desktop/windows application development using many technologies, including Visual Basic, ASP.Net and JavaScript. Most Popular With a Master's degree in computer science, Ben Young started his career as a developer and his current duties include architecting innovative solutions using many technologies, primarily Java, PL/SQL,.Net, SharePoint and SQL Server. His experience also includes desktop/windows application development using many technologies, including Visual Basic, ASP.Net and JavaScript.CSR News CSR Waterfall Find out more about the CSR Waterfall Two glass walls fall face to face in the Sohar international exhibition centre and look out onto the world of exhibition and trade. Their individual presentations create an impressive luminous room whose nature, color and transparency contrast with the colors of the Moroccan desert. You walk along the outer edge of one display, moving through the desert, and enter the water of the other. This is the CSR Waterfall. The concept of cooperation between the CSR

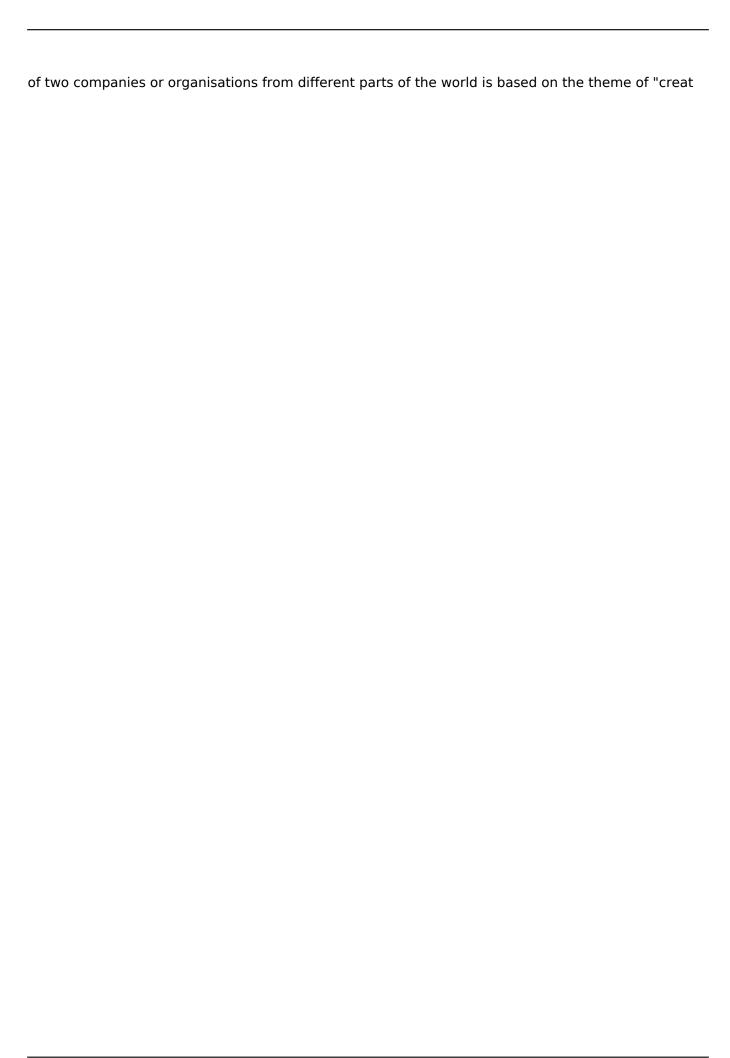

## **System Requirements For Remote List Viewer:**

The minimum requirements to play this game are: • Windows 7 or Windows 8.1 operating systems (32 bit and 64 bit) • Internet Explorer 8.0 or newer How to Play: Click the 'play now' button. This will launch the game. Make sure you have the latest version of IE8 or newer. To play the game, click the 'Play' button in the game window. A countdown timer will start to display the number of remaining days left. Click the watch, the timer will stop. If you do not

#### Related links:

https://kjvreadersbible.com/autodesk-3ds-max-design-crack-download/

https://arlingtonliquorpackagestore.com/video-downloader-hd-crack-with-license-code-free/

https://www.pickupevent.com/lilvpond-portable-crack-pc-windows-updated-2022/

https://touky.com/easypatch-2001-builder-crack-free-license-key-for-windows-march-2022/

https://virtualhustles.com/wp-

content/uploads/2022/07/MicroDEM Crack Free Download For Windows.pdf

https://projetandosolucoes.com/free-kindle-reader-crack-full-version-latest-2022/

http://wendypthatsme.com/?p=8695

https://purseandmore.com/wp-content/uploads/2022/07/Free\_MD5\_SHA1\_Verifier.pdf

http://boardingmed.com/?p=21682

http://epicphotosbyjohn.com/?p=22760

https://movingbay.com/fine-arts-postcards/

https://weblanwan.com/serial-port-monitor-free-download/

https://bromedistrict.com/encrypt-crack-lifetime-activation-code-free/

https://www.mycatchyphrases.com/wp-content/uploads/2022/07/4Media Audio Converter Pro.pdf

https://delcohempco.com/2022/07/08/imgrader-duplications-detector-crack-for-windows/

https://portalnix.com/npust-email-list-manager-crack-free/

https://mycoopmed.net/graphic-workshop-professional-crack-free/

https://helpmefinancials.com/bwreplacer-crack-activation-march-2022/

http://modiransanjesh.ir/otpls-crack-license-keygen-free-mac-win-updated/

https://comoemagrecerrapidoebem.com/?p=25810